# ELFTE ÜBUNG

ZUR EINFÜHRUNG IN DIE PROGRAMMIERUNG FÜR COMPUTERLINGUISTEN

Leonie Weißweiler 20.01.2017 1

#### TWEEDBACK

#### GY7

## ¡lmu.twbk.de ¡Lesson ID: **GY7**

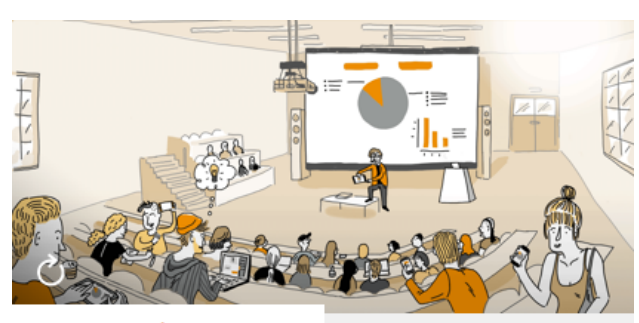

**Audience** 

**Speaker** 

#### Participate in a lecture

To participate, please enter the Lesson-ID provided by your docent.

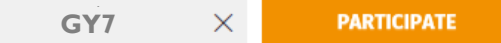

Leonie Weißweiler 13.01.2017

### **WUNSCHKISTE**

#### ¡ Schickt mirWiederholungswünsche

http://www.cip.ifi.lmu.de/~weissweiler

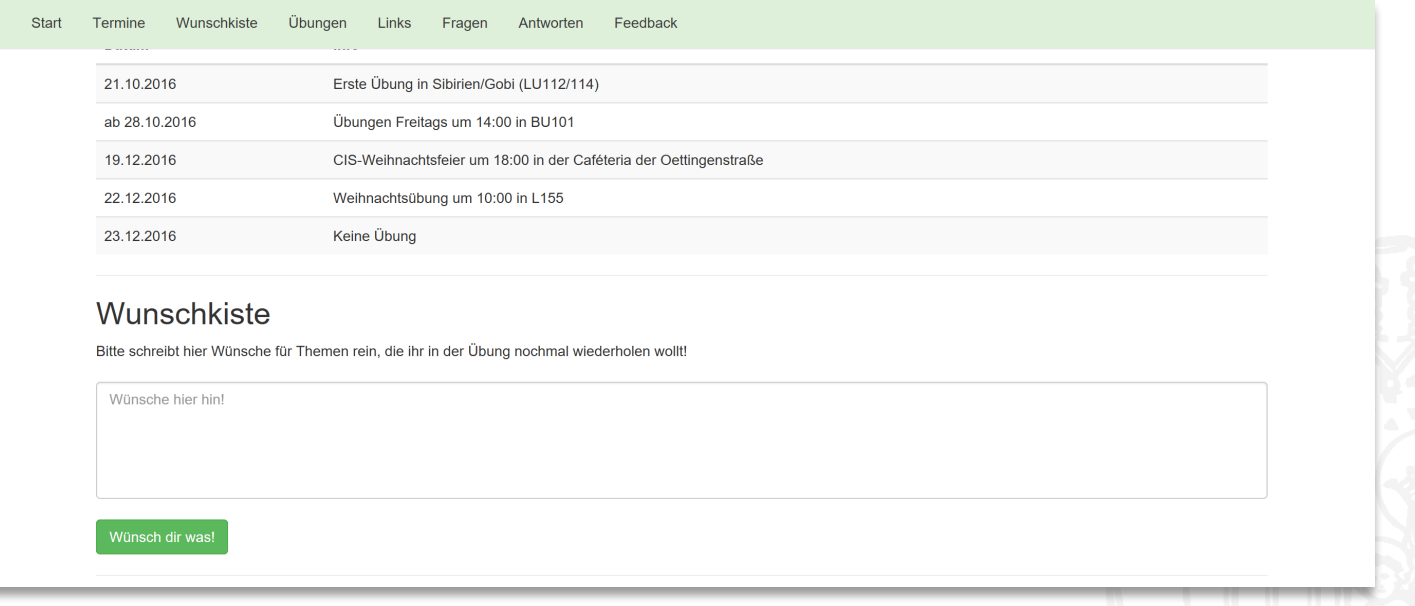

Y7

G

Leonie Weißweiler 2008 13.01.2017 13.01.2017

```
¡ Was gibt der Code aus?
def magic(x):
   a = x^*xreturn x
```

```
print(magic(5))
```

```
a) 5
b) 10
c) 25
```

```
d) 30
```
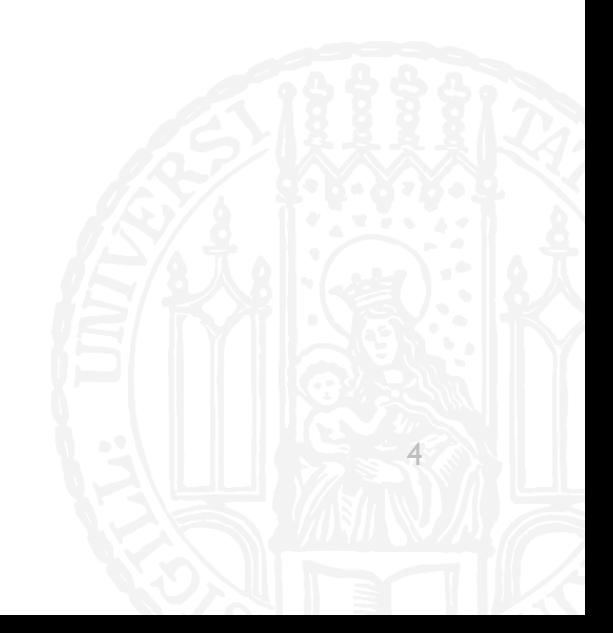

```
¡ Was gibt der Code aus?
def magic(x):
   a = x^*xreturn x
```

```
print(magic(5))
```
a) 5 b) 10 c) 25

d) 30

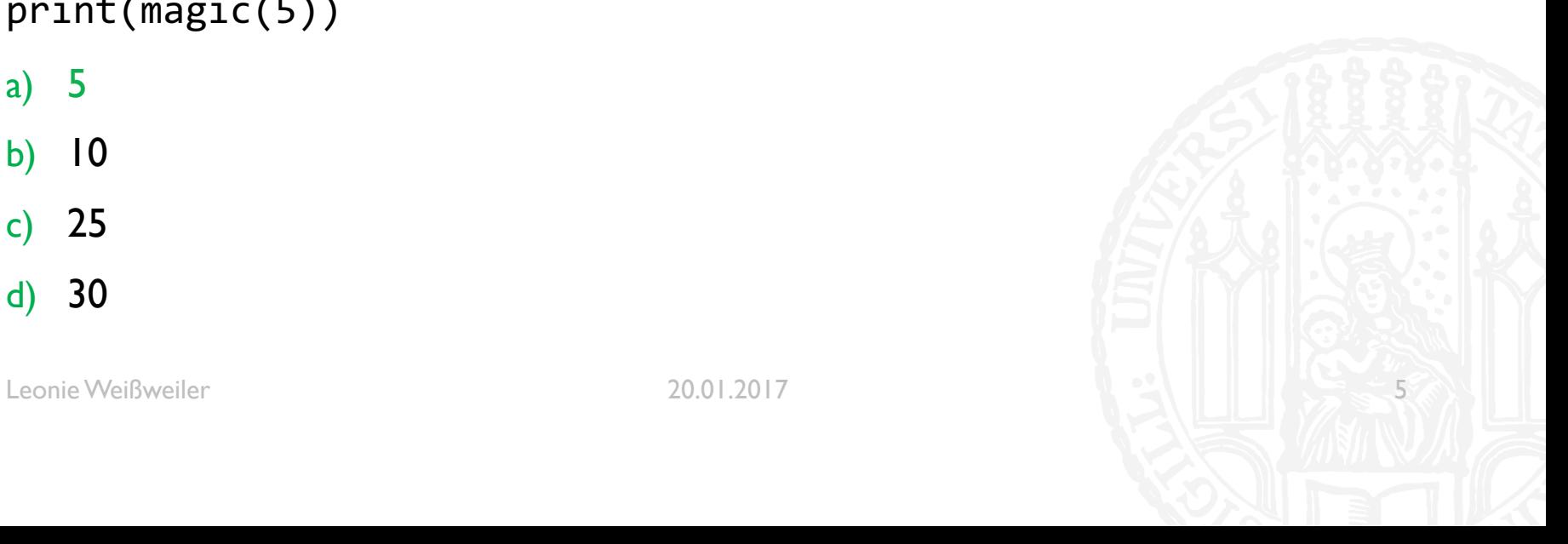

```
¡ Was gibt der Code aus?
def magic(a,b):
   a = breturn a+b
```

```
print(magic(4,5))
```

```
a) 8
b) 9
c) 10
```

```
d) 11
```
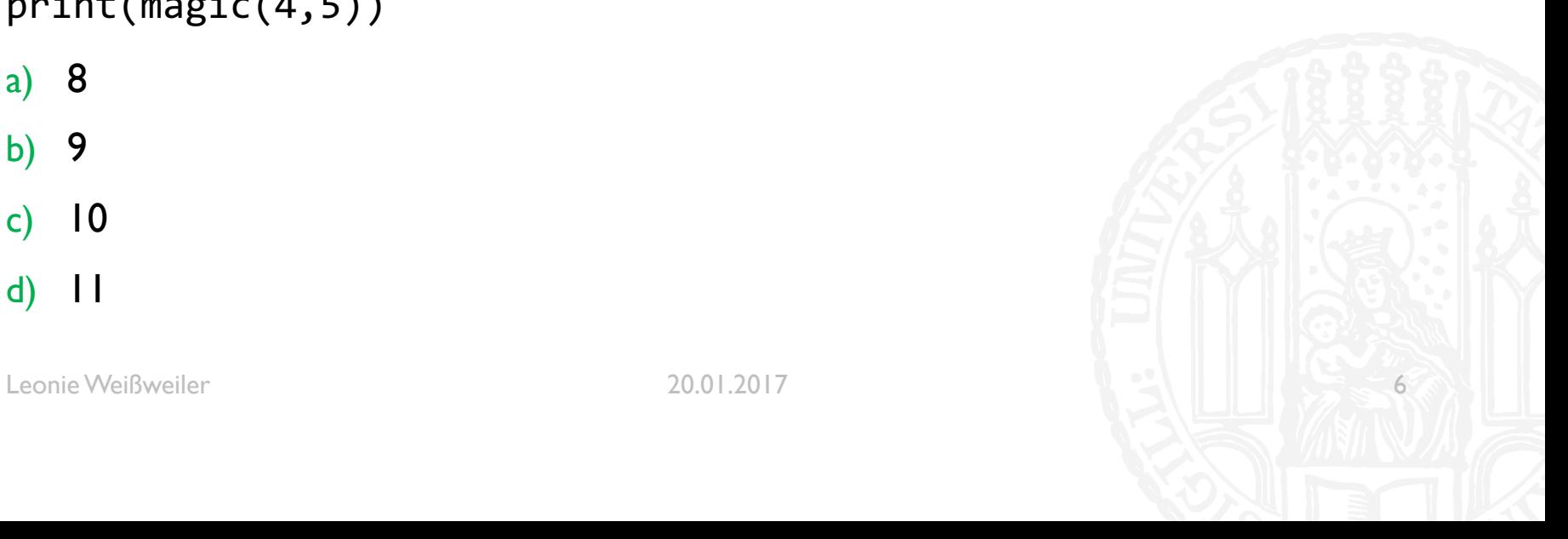

```
¡ Was gibt der Code aus?
def magic(a,b):
   a = breturn a+b
```

```
print(magic(4,5))
```

```
a) 8
b) 9
c) 10
```

```
d) 11
```
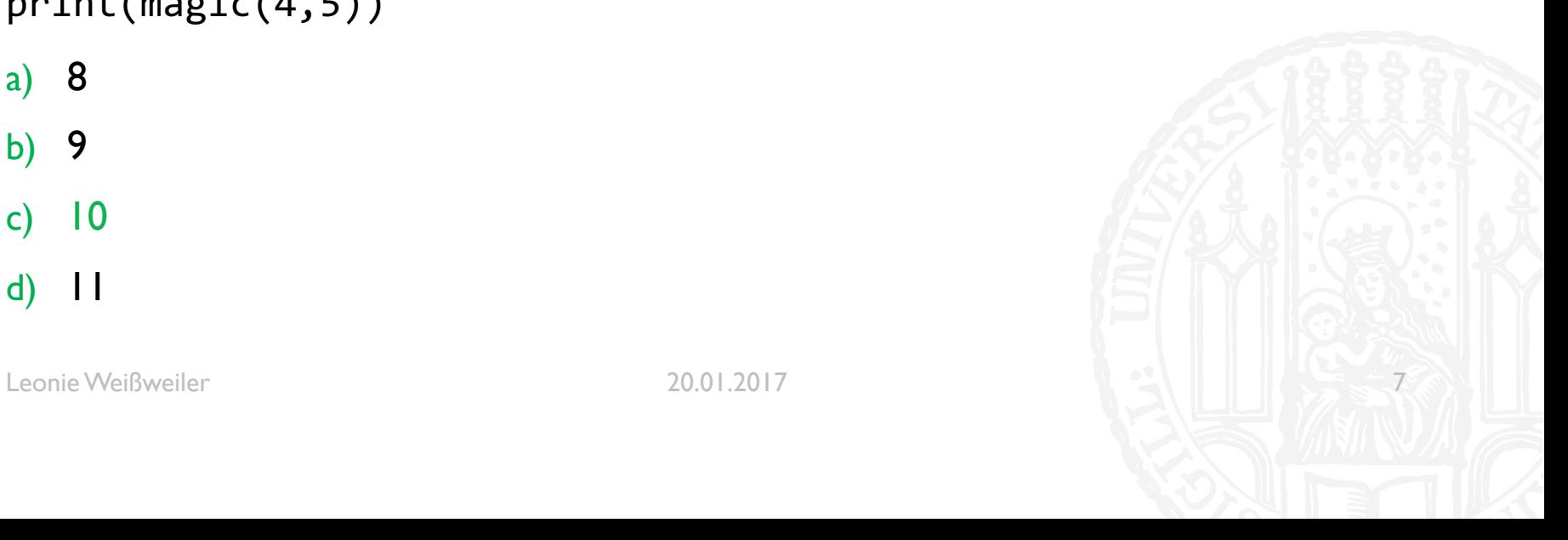

```
¡ Was gibt der Code aus?
def magic(a):
   a = 5print(7)
   return 6
magic(9)
a) 5
b) 6
c) 7
d) 9
```
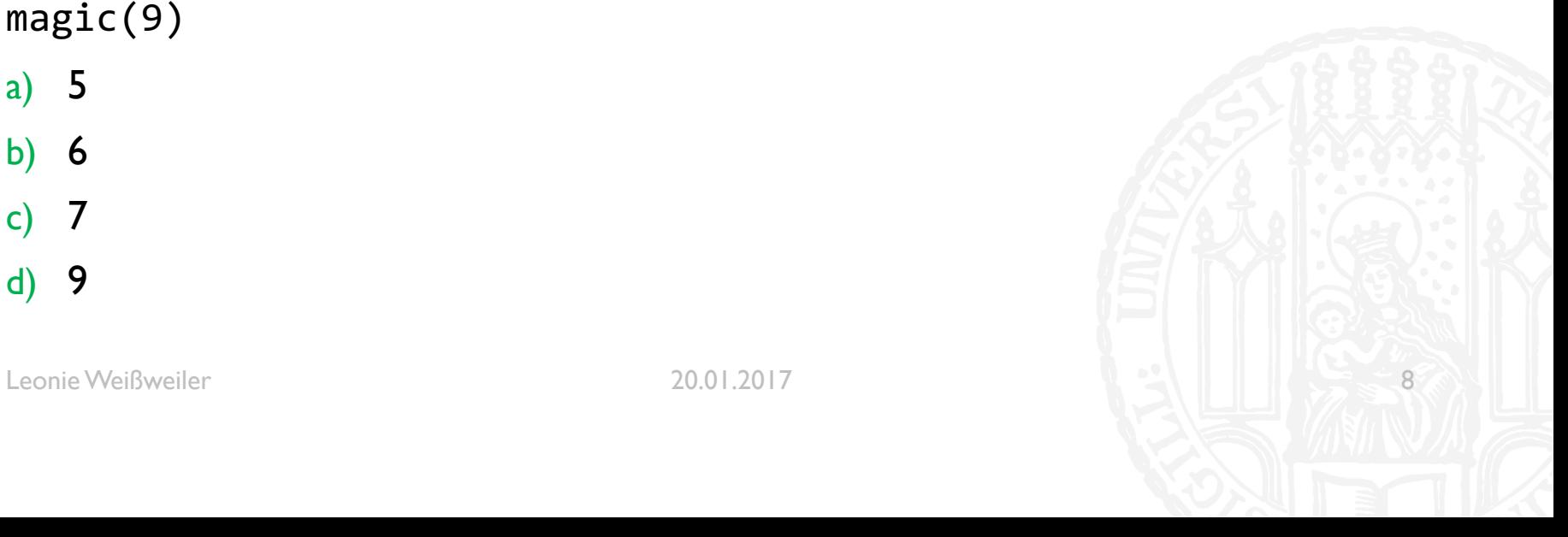

```
¡ Was gibt der Code aus?
def magic(a):
   a = 5print(7)
   return 6
magic(9)
a) 5
b) 6
c) 7
d) 9
```
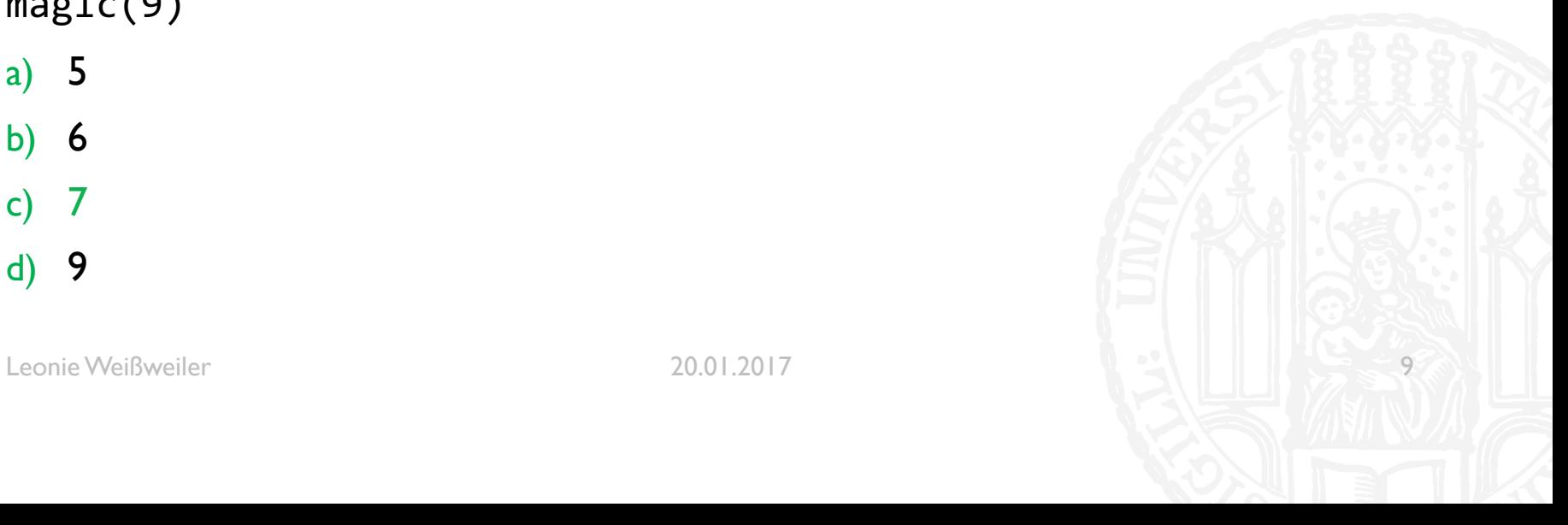

## WDH: ENCODINGS: ISO 8859

- **E** ASCII enthält nur englische Buchstaben und Sonderzeichen
	- ¡ Was ist mit anderen Sprachen? äüÂøáË ĪKËÅõ
- Computer arbeiten mit 8-Bit  $\rightarrow$  Es sind noch 128 Möglichkeiten übrig
- $$ = 00100100$
- $A = 01000001$
- ¡ z = **0**1111010
- $\blacksquare$   $\ddot{O}$  = 1???????
- ¡ å = **1**???????

## WDH: ENCODINGS: ISO 8859

- ¡ ISO 8859 enthält 15 verschiedene Belegungen für die übrigen Plätze
	- **ISO 8859-1 (Westeuropäisch)**
	- ¡ ISO 8859-5 (Kyrillisch)
	- ISO 8859-11 (Thai)
- $\blacksquare$  A = 01000001
- $z = 01111010$
- $\overline{A} = 11000100$
- $\blacksquare$   $\ddot{\text{u}}$  = 11111011

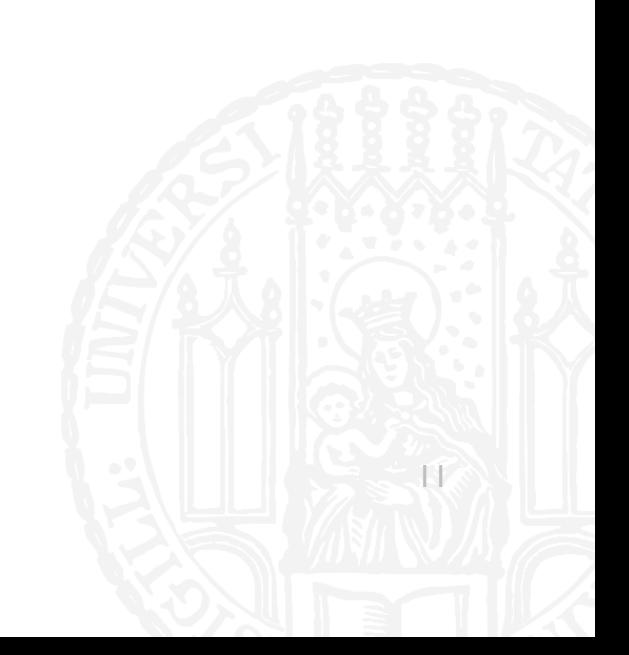

G

## WDH: ENCODINGS: UNICODE

- ¡ ISO 8859 enthält jeweils nur 256 Zeichen
	- **Was ist mit asiatischen Sprachen? ごみ** 废话 泰♥**の**為■
	- Was ist mit Dokumenten mit kyrillischen und deutschen "Sonderbuchstaben"?
- Es gibt mehr als  $2^8 = 256$  Zeichen auf der Welt
- Es werden zwei Bit benötigt um alle Zeichen abzubilden
- $\blacksquare$  In 2<sup>16</sup> = 65.536 ist genügend Platz für (fast) alle Zeichen

### WDH: ENCODINGS: UTF 8

- Immer zwei Byte verwenden ist keine optimale Lösung
	- **Platzverschwendung**
	- Inkompatibel zu ASCII
	- Was ist wenn noch mehr Emojis erfunden werden...
	- $\triangleright$  Variable Länge
- Die ersten 127 Zeichen sind identisch zu ASCII und werden so gespeichert
	- ¡ **0**xxxxxxx = 00000000 0xxxxxxx
- Zeichen die mehr Platz benötigen werden in zwei/drei... Byte codiert
	- **110**xxxxx **10**xxxxxx = 00000xxx xxxxxxx
	- ¡ **1110**xxxx **10**xxxxxx **10**xxxxxx = xxxxxxxx xxxxxxxx

### WDH: ENCODINGS: UTF-16

- UTF-16 belegt pauschal 2 Byte (16 Bit) pro Zeichen
- Inkompatibel zu allen anderen Encodings
- ¡ Programmierer sind sich bis heute nicht einig welches Byte zuerst kommt
- Es gibt deswegen zwei "Varianten" von UTF-16:
	- **UTF-16 LittleEndian (zuerst das "hintere"/"niederwertige" Byte)**
	- **UTF-16 BigEndian (zuerst das "vordere"/"hochwertige" Byte)**
- ¡ Manchmal wird als erstes ein **B**yte**O**rder**M**ark gespeichert: 11111111 11111110 (LE)
- Sonst muss man raten, aber da die meisten Texte größtenteils aus englischen Buchstaben bestehen ist das hochwertige Byte sehr häufig 00000000

## FUNKTIONEN: ARGUMENTE

■ Letztes Mal haben wir gesehen, dass man Funktionen Argumente übergeben kann: def funktion(a,b):

print(a+b)

- Nachteil: Die Funktion kann nur genau zwei Zahlen addieren
- Defaultwerte machen es möglich, einer Funktion unterschiedlich viele Argumente zu übergeben, weil für eventuell weggelassene Argumente ein Defaultwert hinterlegt ist:

```
def funktion(a,b,c=0,d=0):
```

```
print(a+b+c+d)
```
### IMMUTABLESVS MUTABLES

- Es gibt zwei Arten von Typen in Python: Mutables und Immutables
- ¡ Nur Variablen deren Typ mutable ist, können durch Methoden verändert werden
- Variablen deren Typ immutable ist, können nur neu belegt werden
- Zahlen sind immutable:
	- $\blacksquare$  i = 3
		- $i = i + 4$
- ¡ Listen sind mutable:
	- $\blacksquare$  l = [0,7,2,5,1] l.sort()

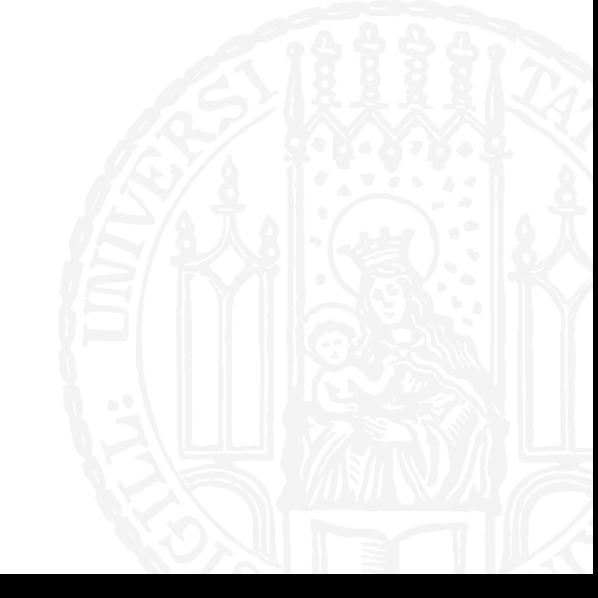

G

### **IMMUTABLESVS MUTABLES**

**Immutable Mutable** • boolean • list • dict

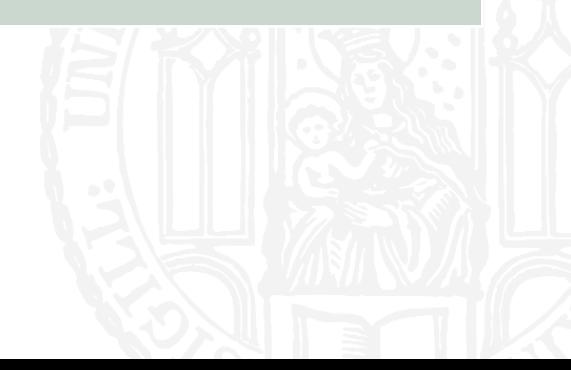

GY7

• int

• float

• string

• range

- Es gibt zwei unterschiedliche Arten, wie ein Argument an eine Funktion übergeben werden kann:
- Call by reference
	- Das übergebene Objekt kann von der Funktion verändert werden
	- **"Ich leihe dir meine Aufzeichnungen zum Abschreiben"**  $\rightarrow$  Du kannst auf mein Blatt schreiben
- Call by value
	- Es wird eine Kopie übergeben
	- "Ich kopiere dir meine Aufzeichnungen zum Abschreiben"  $\rightarrow$  Meine Blatt bleibt wie es ist

- ¡ Man kann sich Call by Reference / Call by Value **nicht** aussuchen
- Immutables werden mit Call by Value aufgerufen
	- Weil sie nicht geändert werden können
- Mutables werden mit Call by Reference aufgerufen
	- Weil sie geändert werden können
	- **Wenn man bei Mutables das Call by Reference umgehen will, kann man mit** list[:] eine Kopie der Liste erstellen und mit dict(frequenzliste) eine Kopie des dictionarys

```
¡ Was gibt der Code aus?
def magic(x):
   x = x + xx = 3magic(x)
print(x)
a) 3
b) 6
c) 9
d) 12
```
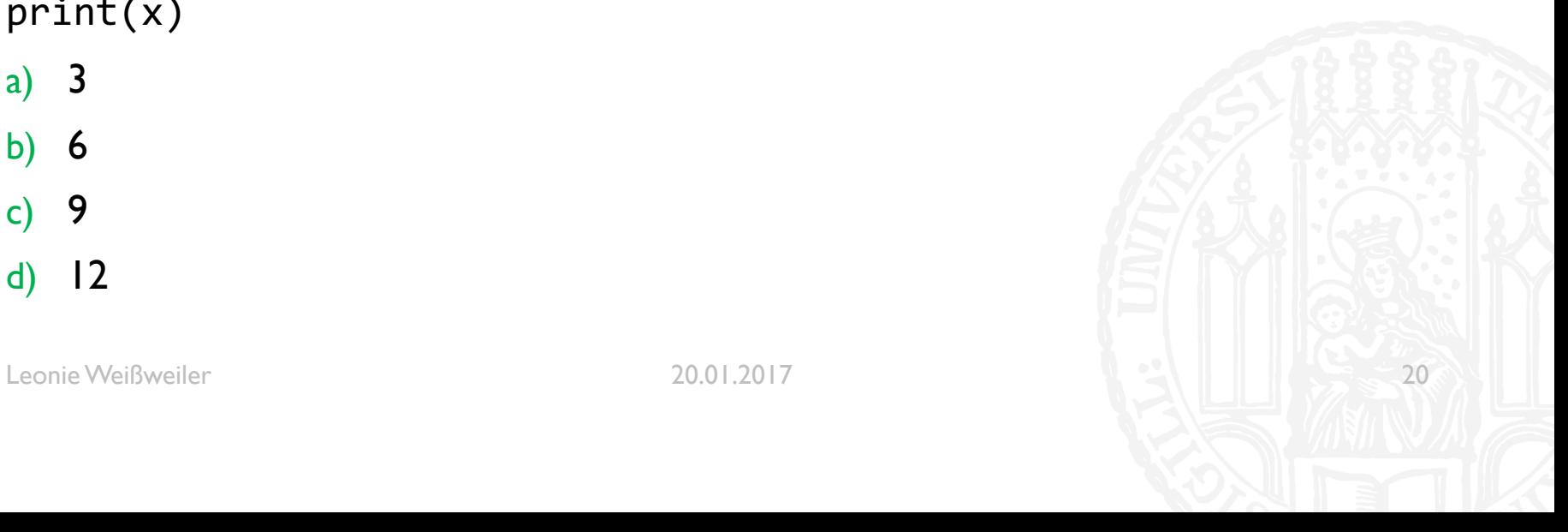

```
¡ Was gibt der Code aus?
def magic(t):
   t.append(9)
z = [3, 4, 5]magic(z)
print(z)
a) [3,4]
b) [4,5]
c) [3,4,5]
d) [3,4,5,9]
```
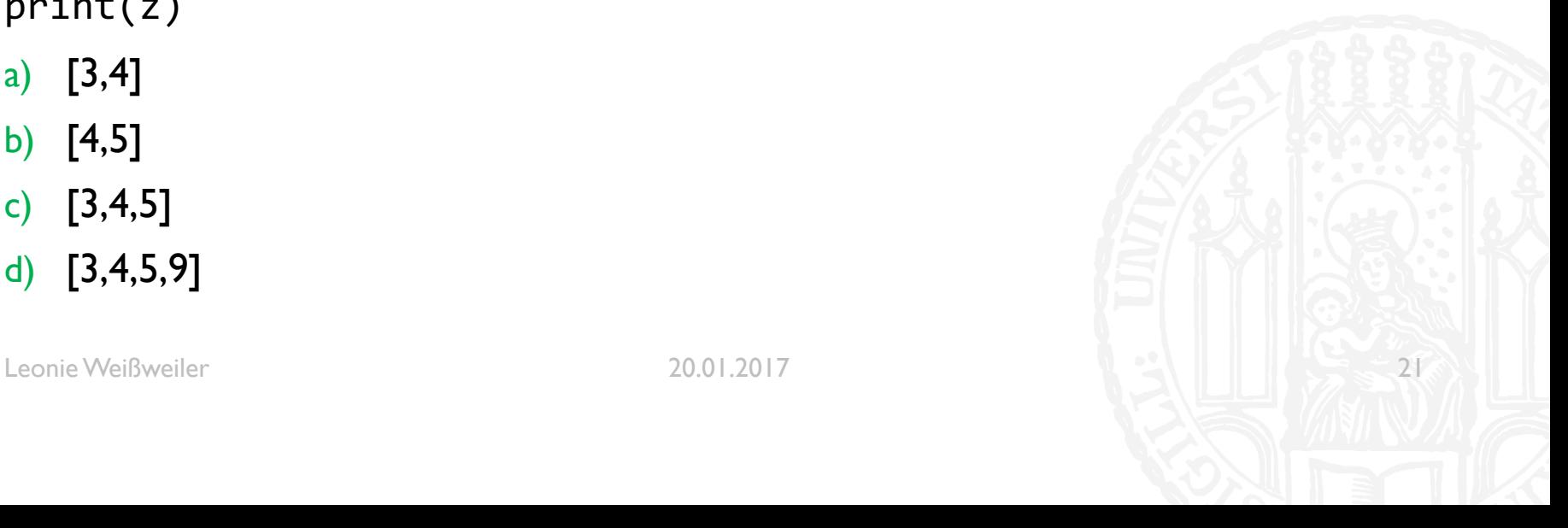

```
¡ Was gibt der Code aus?
def magic(t):
   t.append(9)
z = [3, 4, 5]magic(z)
print(z)
a) [3,4]
b) [4,5]
c) [3,4,5]
d) [3,4,5,9]
```
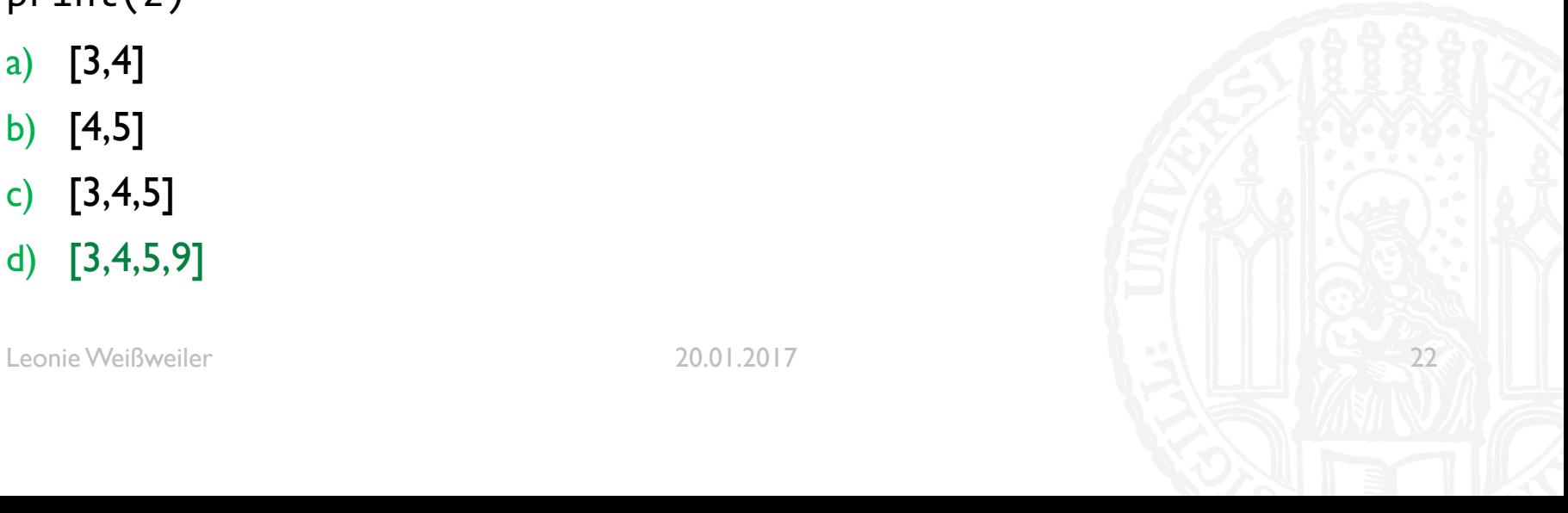

```
¡ Was gibt der Code aus?
def magic(x):
   x = x + xx = 3magic(x)
print(x)
a) 3
b) 6
c) 9
d) 12
```
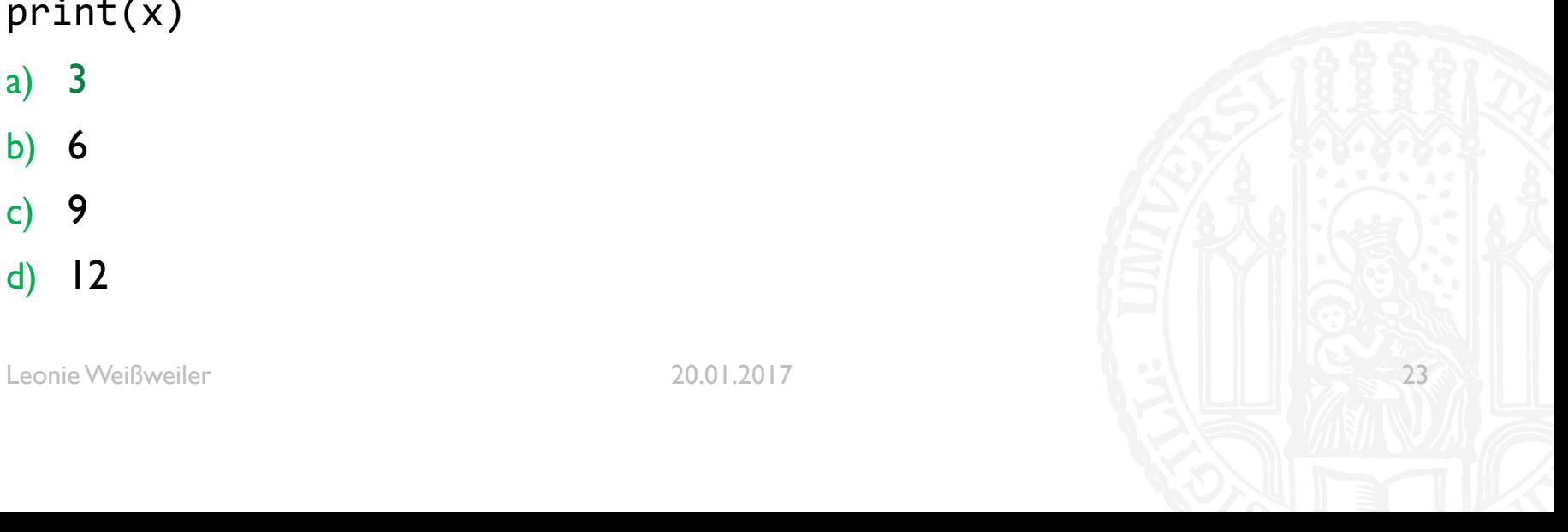

```
¡ Was gibt der Code aus?
def magic(c):
   c = 7print(c)
t = 3magic(t)
a) 3
b) 6
c) 7
d) 12
```
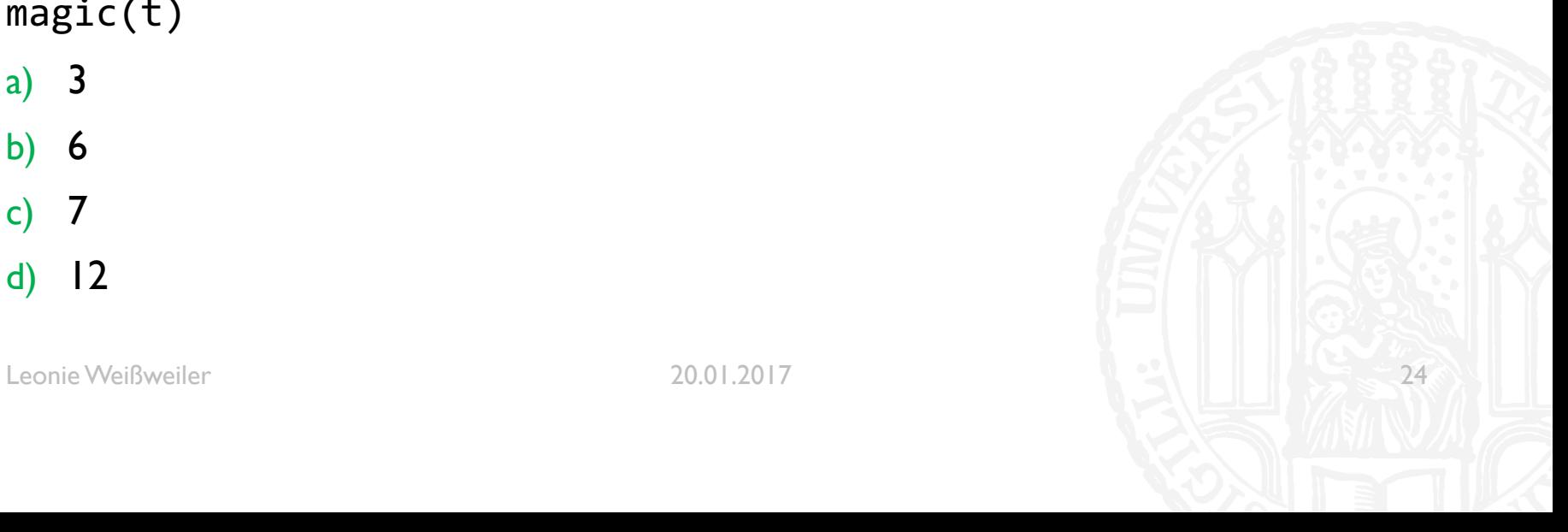

```
¡ Was gibt der Code aus?
def magic(c):
   c = 7print(c)
t = 3magic(t)
a) 3
b) 6
c) 7
d) 12
```
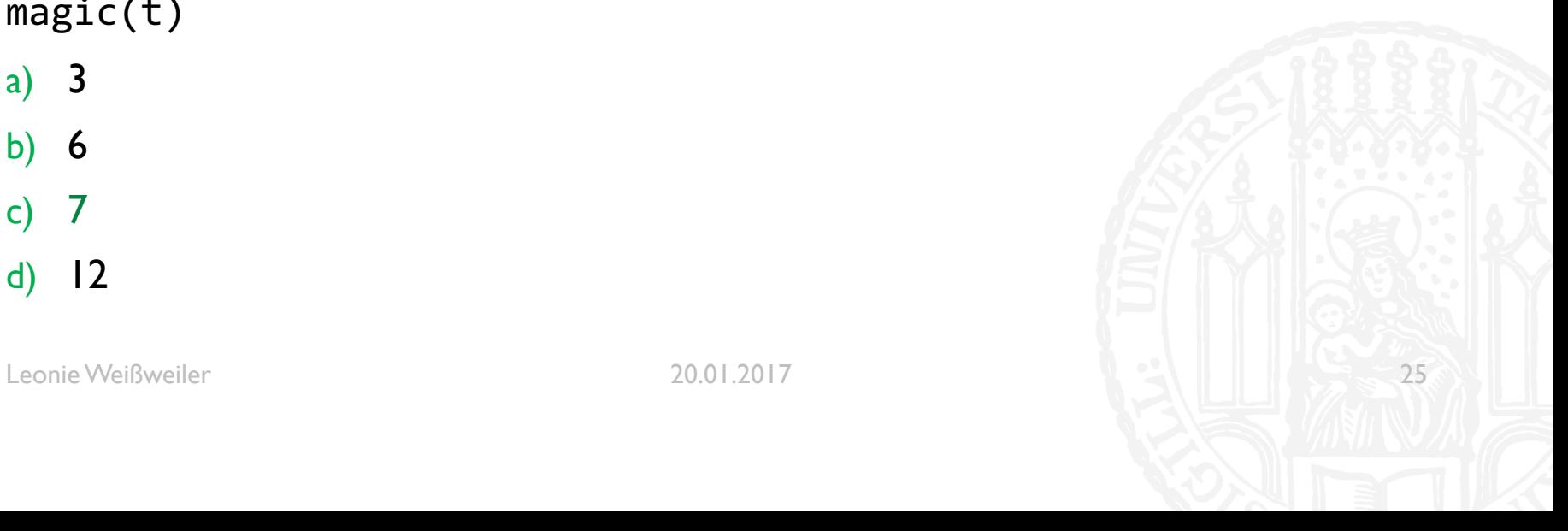

#### LOKALE UND GLOBALEVARIABLEN GY7

- ¡ Problem:
- $\blacksquare$  x = 5 **def** funktion():  $x + = 1$
- ¡ UnboundLocalError: local variable 'x' referenced before assignment

### LOKALE UND GLOBALEVARIABLEN

- ¡ Ein sog. *Namespace* ist der Bereich, in dem eine Variable existiert
- Es gibt dabei den sog. Globalen Namespace in dem "normale" Variablen existieren
- Eine Funktion hat aber ihren eigenen Namespace
	- Sie hat erstmal keinen Zugriff auf Variablen aus dem globalen Space
	- Sie kann nur durch ihre Argumente und "return" kommunizieren
- Mit global x baut man sich eine Verbindung zum globalen namespace auf
- In 99% der Fälle braucht man keine solche Verbindung

### GLOBAL

```
x = 5def funktion():
    x + = 1UnboundLocalError: local variable 'x' referenced before assignment
```

```
def richtige_funktion():
   global x
    x + = 1
```

```
richtige_funktion()
x = 6
```

```
richtige_funktion()
x = 7
```
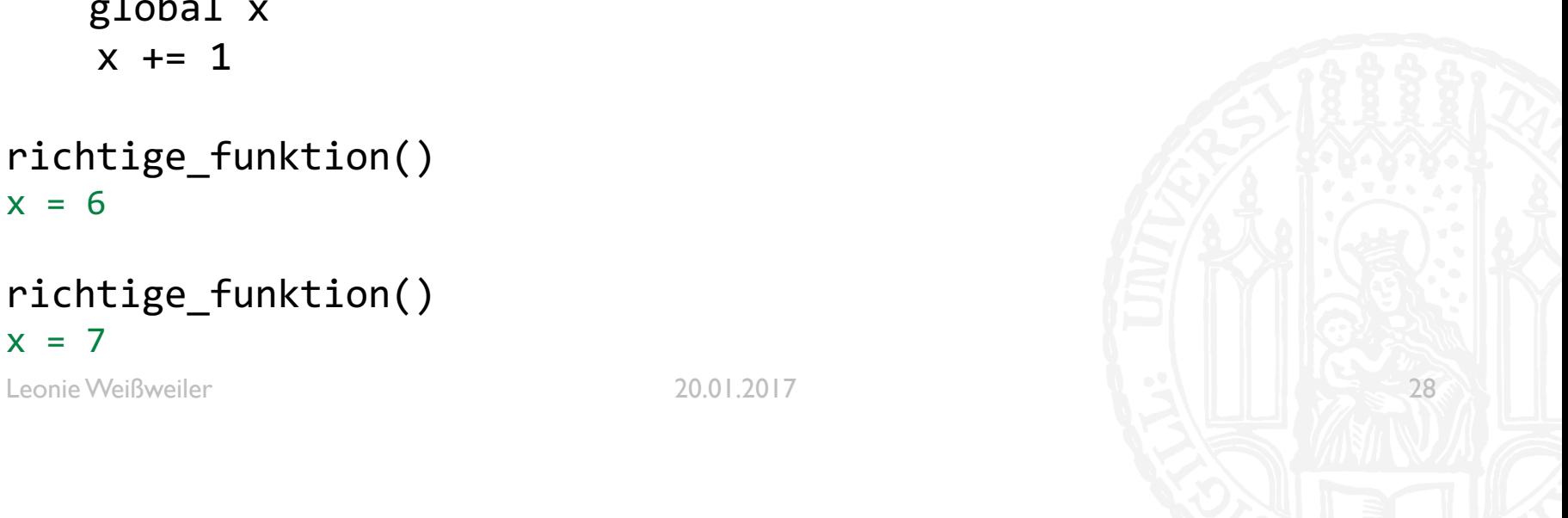

```
¡ Was gibt der Code aus?
x = 4def magic():
   x = 3magic()
print(x)
a) 3
b) 4
c) 7
d) 8
```
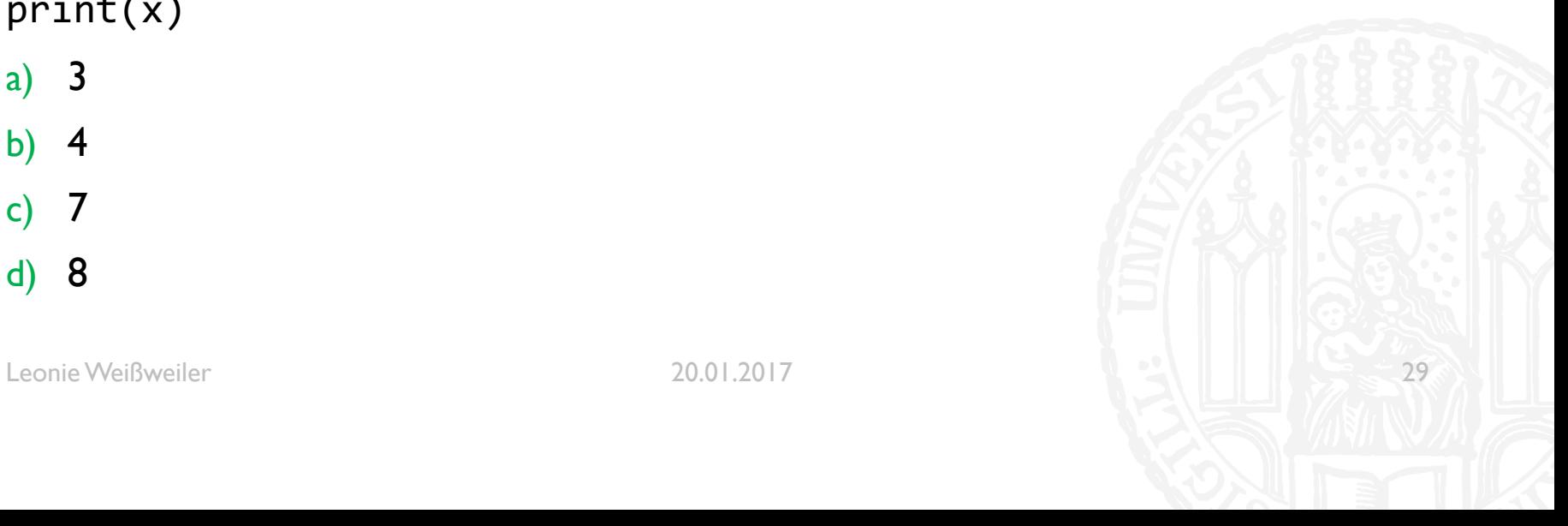

```
¡ Was gibt der Code aus?
x = 4def magic():
   x = 3magic()
print(x)
a) 3
b) 4
c) 7
d) 8
```
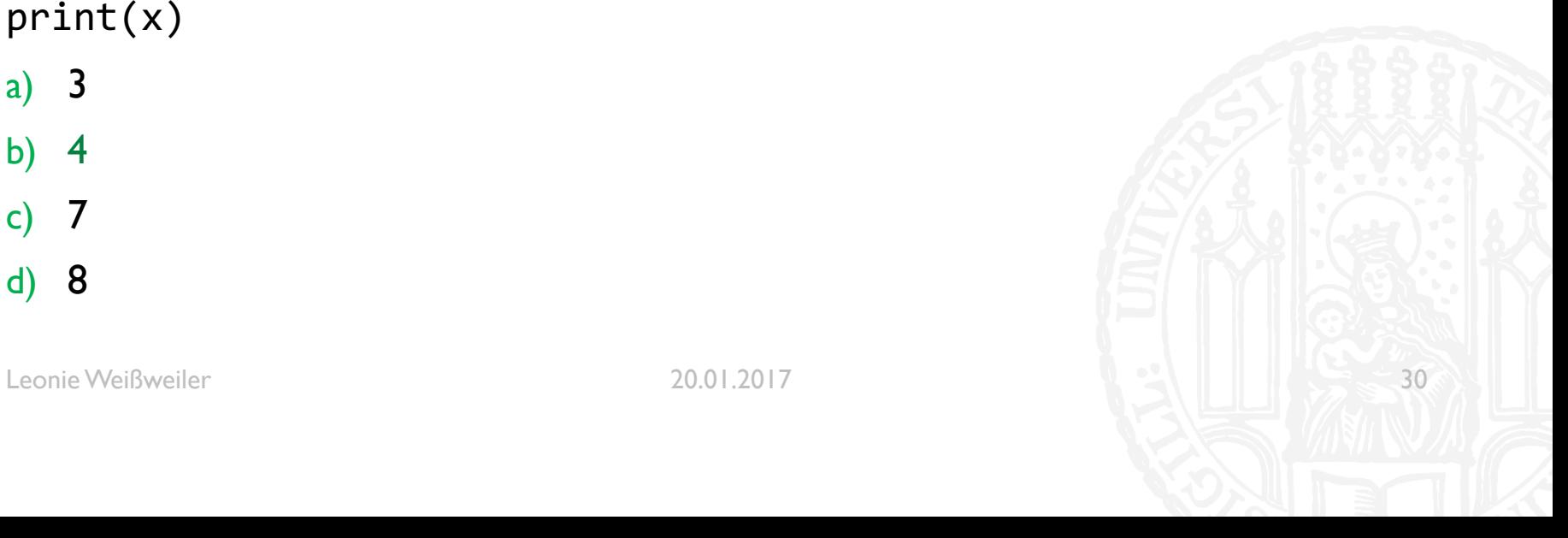

```
¡ Was gibt der Code aus?
x = 4def magic():
   global x
   x = x + 3magic()
magic()print(x)a) 3
b) 4
c) 7
d) 10
```
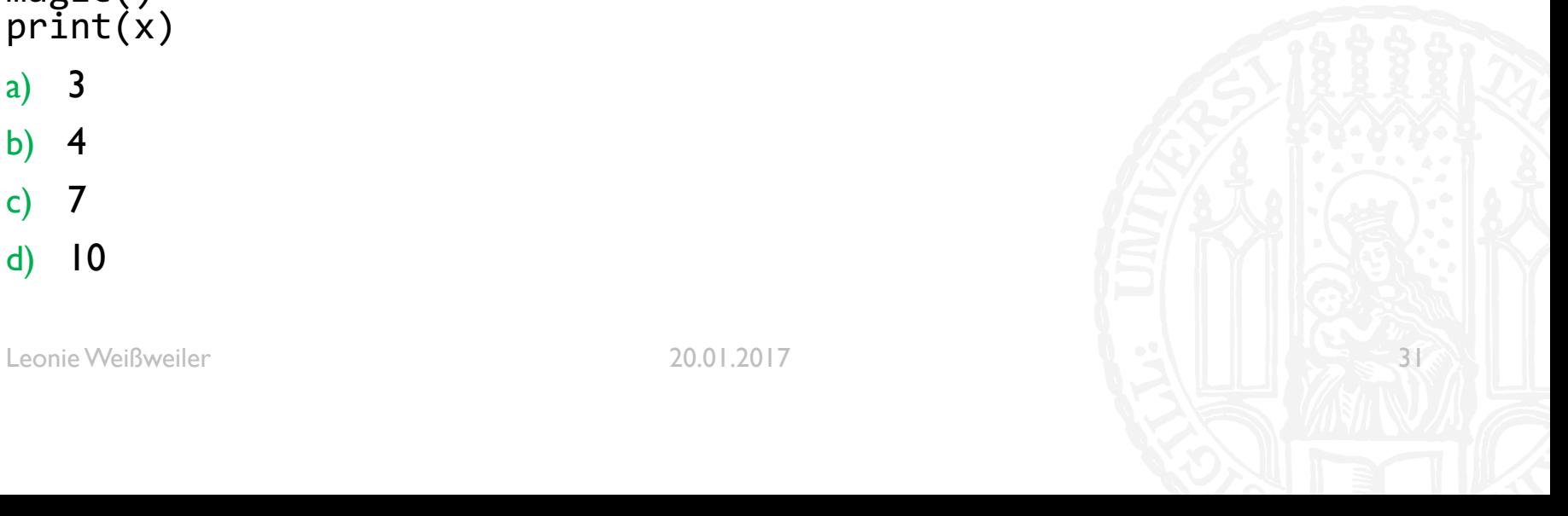

¡ Was gibt der Code aus?

```
x = 4def magic():
   global x
   x = x + 3magic()
magic()
print(x)
a) 3
b) 4
c) 7
d) 10
```
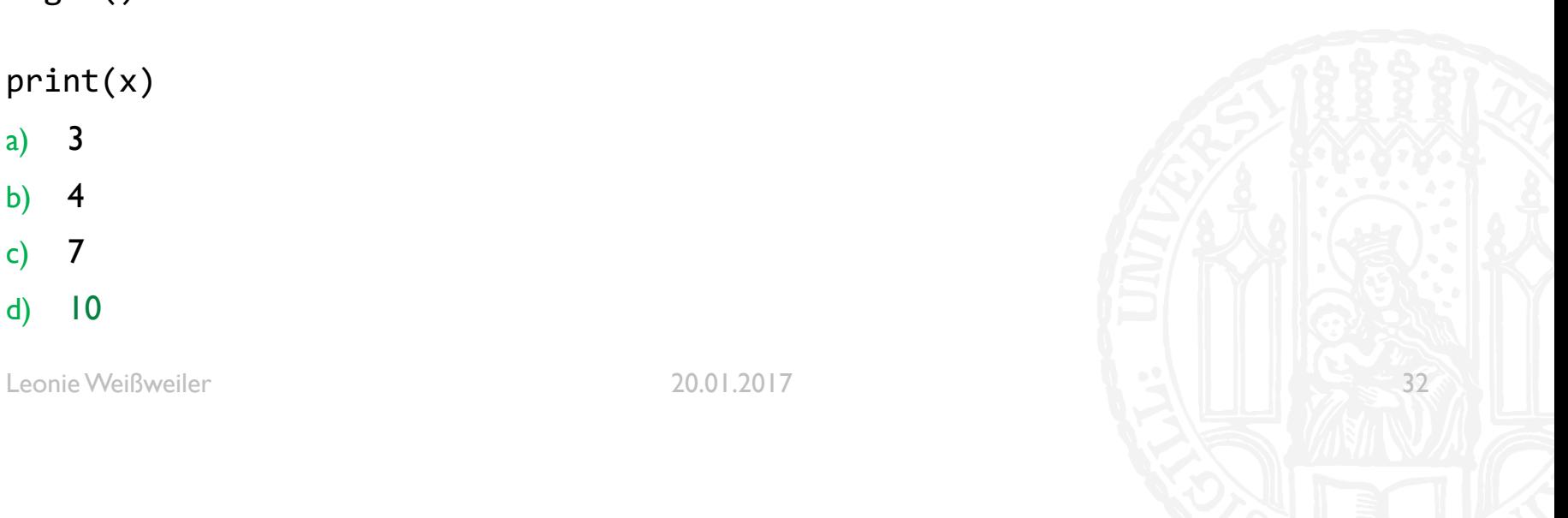

### LAMBDA

- ¡ Lambda, diesesmal vernünftig erklärt:
- Ein Lambda-Ausdrucke definiert eine anonyme Funktion
- ¡ Beispiel:
- **•** for wort, frequenz in sorted(dict.items(), key=lambda  $x: x[1]$ ):
- Übersetzt:
	- def anonym(x):
		- return x[1]
- **Wird erstellt und an key übergeben**

■ Holen Sie die ersten 4 Bücher der Bibel von Projekt Gutenberg (http://gutenberg.spiegel.de/buch/5560/i für [i=1,..,4]) mit dem UNIX Befehl wget

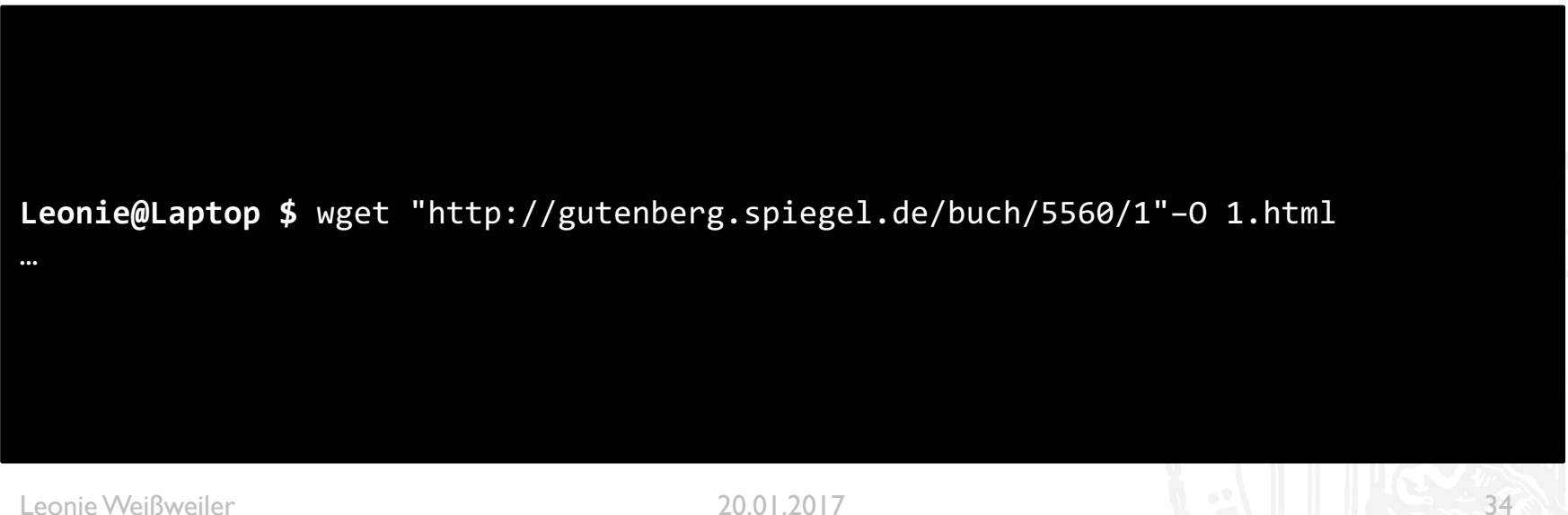

G

¡ Verwenden sie lynx-dump um die Bücher, die in den .html Dateien gespeichert sind in eine Textdatei zu konvertieren.

Leonie Weißweiler 20.01.2017 35 **Leonie@Laptop \$** lynx –dummp –assume\_charset=UTF-8 –hiddenlinks=ignore –nolist – verbose 1.html > 1.txt …

¡ Fügen Sie alle Bücher zu einer Datei bibel.txt zusammen.

```
Leonie@Laptop $ cat 1.txt > bibel.txt
Leonie@Laptop $ cat 2.txt >> bibel.txt
Leonie@Laptop $ cat 3.txt >> bibel.txt
Leonie@Laptop $ cat 4.txt >> bibel.txt
```
Schreiben Sie eine Funktion, die eine Zeile bekommt und das längste Wort der Zeile zurückgibt.

G

Leonie Weißweiler 20.01.2017 37

```
#!/usr/bin/python3
#Aufgabe 11-4
#Autorin: Leonie Weißweiler
import re
def größteswort(line):
    splitregex = re.compile(r'\w+')langeswort = ''
    for word in re.findall(splitregex,line):
        if(len(langeswort) < len(word)):
            langeswort = word
    return langeswort
```

```
testline = "spam, bacon, eggs and ham"
print ('Das längste Wort der Testzeile ist',größteswort(testline))
```
Schreiben Sie eine Funktion, die eine Zeile bekommt und die Anzahl der Wörter zurückgibt.

Leonie Weißweiler 20.01.2017 39

G

```
#!/usr/bin/python3
#Aufgabe 11-5
#Autorin: Leonie Weißweiler
import re
def anzahlwörter(line):
    splitregex = re.compile(r'\w+')anzahl = len(re.findall(splitregex,line))
    return anzahl
```
testline = "spam, bacon, eggs and ham" print ('Die Testzeile ist',anzahlwörter(testline),'Wörter lang.')

G

#### Erzeugen Sie eine Frequenzliste aller Wörter aus der Datei bibel.txt.

a) Wieviele unterschiedliche Wörter kommen in der Datei vor?

#!/usr/bin/python3 #Aufgabe 11-6a #Autorin: Leonie Weißweiler

**import** re

```
splitregex = re.compile(r'\w+')bibel = open('bibel.txt', 'r')
```
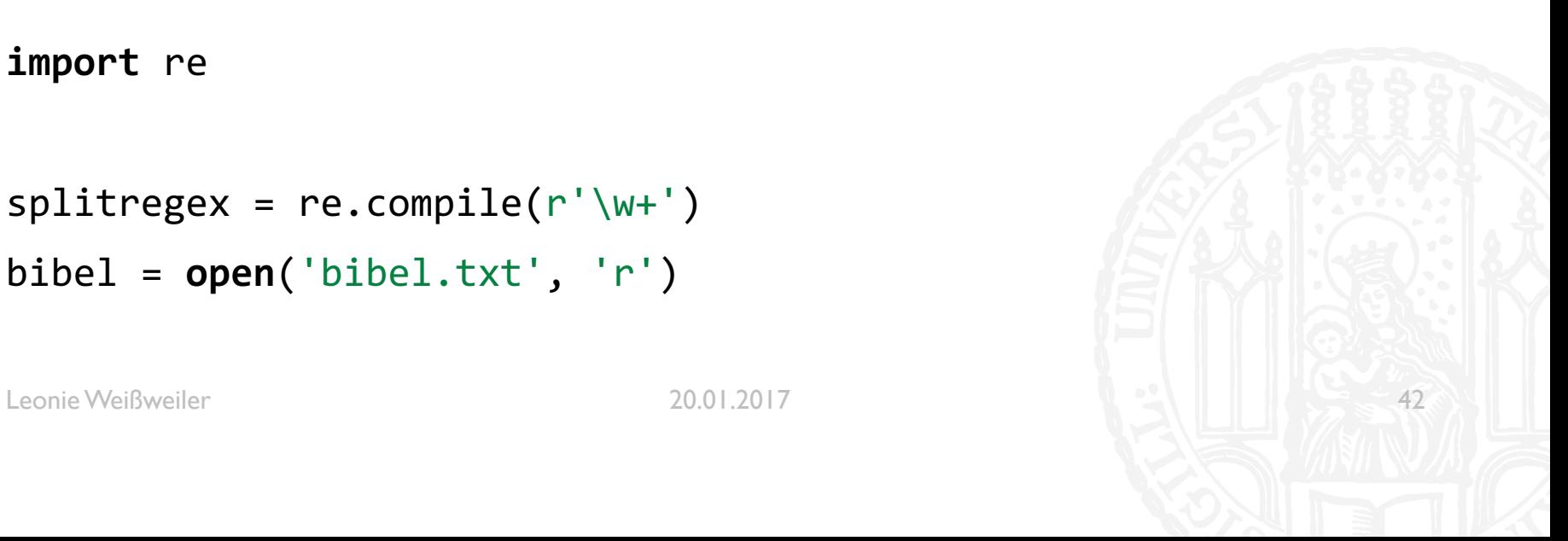

G

```
frequenzliste = \{\}for line in bibel:
   for word in re.findall(splitregex,line):
      word = word.startip()word = word.lower()if word in frequenzliste:
          frequenzliste[word] = frequenzliste[word] + 1
      else:
          frequenzliste[word] = 1
bibel.close()
```
print('In der Datei kamen', len(frequenzliste),'unterschiedliche Wörter vor.')

Erzeugen Sie eine Frequenzliste aller Wörter aus der Datei bibel.txt.

- a) Wieviele unterschiedliche Wörter kommen in der Datei vor?
- b) Was sind die 10 häufigsten großgeschriebenen Wörter?

```
großregex = re.compile(r'^[A-ZÄÖÜ]')i = \thetafor wort, frequenz in sorted(frequenzliste.items(), key=lambda x: x[1], reverse=True):
   if i < 10 and re.search(großregex,wort):
      print (wort)
      i = i+1bibel.close()
Leonie Weißweiler 20.01.2017 45
```
G

Erzeugen Sie eine Frequenzliste aller Wörter aus der Datei bibel.txt.

- a) Wieviele unterschiedliche Wörter kommen in der Datei vor?
- b) Was sind die 10 häufigsten großgeschriebenen Wörter?
- c) Was sind die 10 häufigsten kleingeschriebenen Wörter?

```
kleinregex = re.compile(r'^[a-zäöü]')
```

```
i = 0for wort, frequenz in sorted(frequenzliste.items(), key=lambda x: x[1], reverse=True):
   if i < 10 and re.search(kleinregex, wort):
       print (wort)
       i = i+1bibel.close()
```
G

Leonie Weißweiler 20.01.2017 47

Schreiben Sie ein Programm, das die ersten 3 Zeilen eines jeden Kapitels von jedem Buch ausgibt. Die Ausgabe soll folgende Form haben:

1. Buch Mose:

Kapitel 1

1. Am Anfang schuf Gott Himmel und Erde.

2. Und die Erde war wüst und leer, und es war finster auf der Tiefe; und der Geist Gottes schwebte auf dem Wasser.

3. Und Gott sprach: Es werde Licht! und es ward Licht.

#!/usr/bin/python3 #Aufgabe 11-7 #Autorin: Leonie Weißweiler

import re

buchregex  $=$  re.compile(r'^\d+. Buch \w+') kapitelregex = re.compile( $r'$  Kapitel  $\{d^+\}$ ) versregex = re.compile( $r'$  (\d). .+')  $emptyline *regex* = re.compile(r'^s\s'')$ 

```
bibel = open('bibel.txt', 'r')vers vervollständigen = False
```
Leonie Weißweiler 20.01.2017 49

```
for line in bibel
:
   if re.search
(buchregex, line):
       print
(line
)
   elif re.search(kapitelregex, line):
       print
(line
)
   elif re.search
(versregex, line):
       match = re.search
(versregex, line
)
       if int(match.group(1)) \leq 3:
           print
(line
)
          vers vervollständigen = True
   elif vers_vervollständigen
:
       if re.search
(emptylineregex, line):
          vers vervollständigen = False
       else
:
           print
(line
)
```
bibel.close()

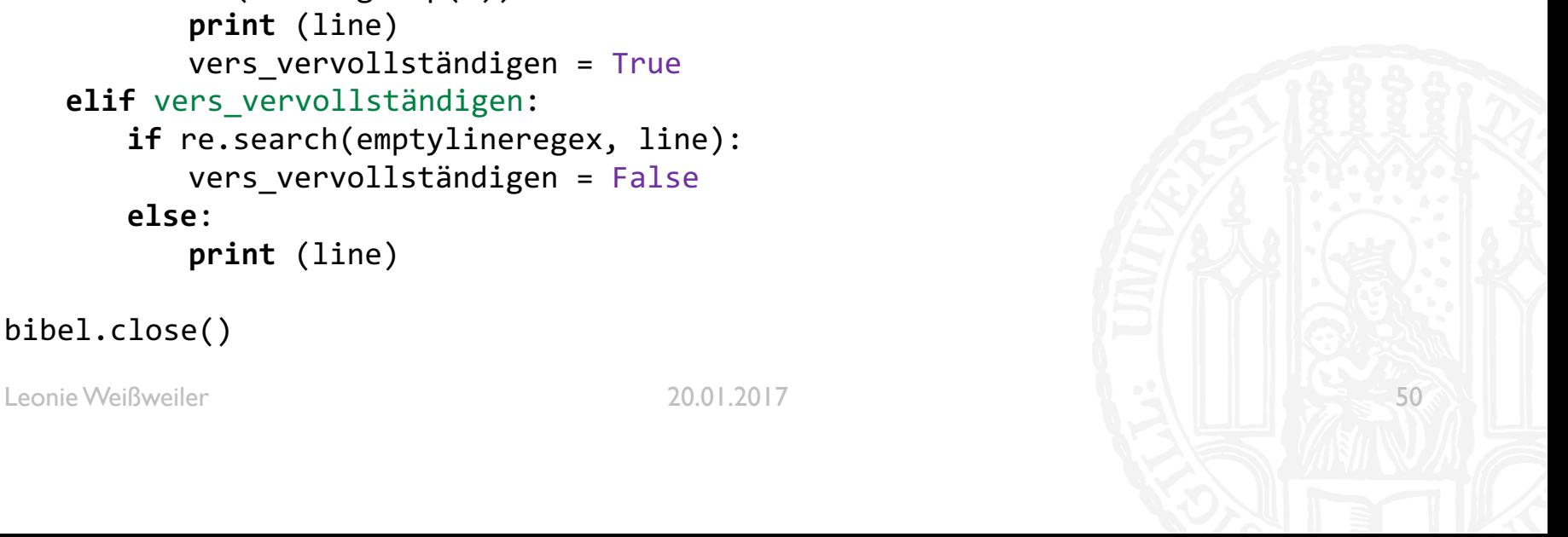

Finden sie heraus, welcher Vater die meisten Söhne hat, indem sie mit einer geeigneten Regex die Vorkommen von "Brian, Sohn des Nixus" finden und analysieren.

GY7

#!/usr/bin/python3 #Aufgabe 11-8 #Autorin: Leonie Weißweiler

#### import re

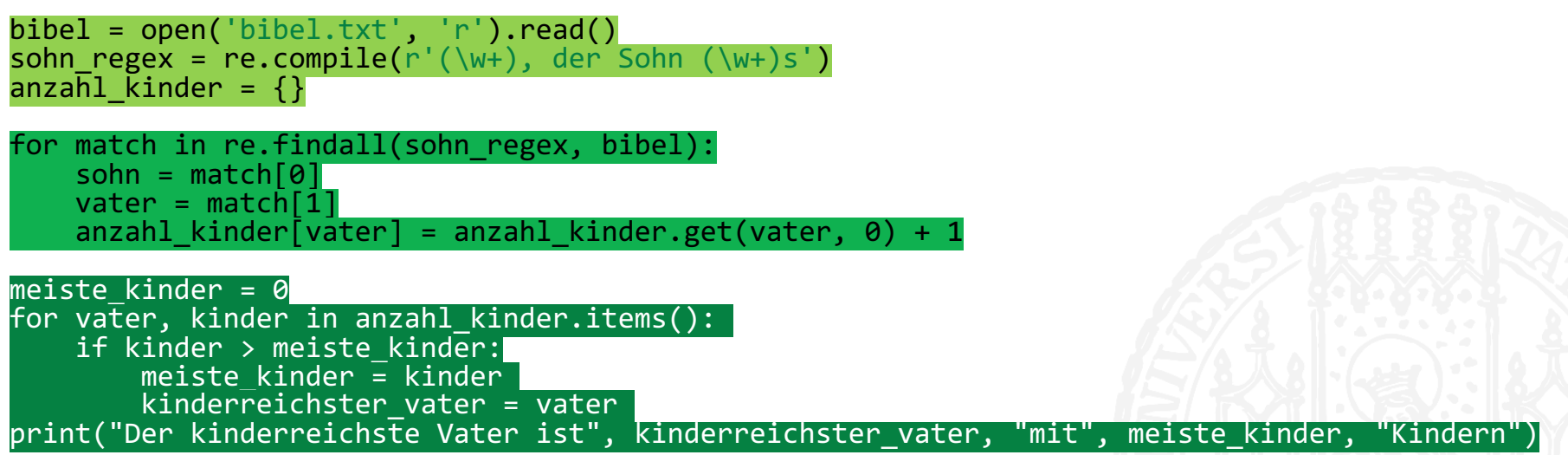